УТВЕРЖДАЮ Проректор по учебной работе \_\_\_\_\_\_\_\_\_\_\_\_\_\_\_\_\_ И.Г.Игнатова  $x_0 \neq y$  .  $x_0 \neq y_0$  2020 г. М.П. **Le Compa** 

## **РАБОЧАЯ ПРОГРАММА УЧЕБНОЙ ДИСЦИПЛИНЫ**

«Цифровая обработка сигналов»

Направление подготовки – 11.03.01 «Радиотехника»

Направленность (профиль) – «Проектирование радиоинформационных систем»

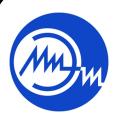

 ДОКУМЕНТ ПОДПИСАН ЭЛЕКТРОННОЙ ПОДПИСЬЮ

Сертификат: 021B3F91004AAD61874DBC90987DB30618 Владелец: Беспалов Владимир Александрович Действителен: с 17.06.2021 до 17.06.2022

Москва 2020

#### **1. ПЕРЕЧЕНЬ ПЛАНИРУЕМЫХ РЕЗУЛЬТАТОВ ОБУЧЕНИЯ**

Дисциплина участвует в формировании следующих компетенций образовательных программ:

**Компетенция ПК-1 «Способен выполнять математическое моделирование объектов и процессов по типовым методикам, в том числе с использованием стандартных пакетов прикладных программ» сформулирована на основе профессионального стандарта 25.036** «Специалист по электронике бортовых комплексов управления».

**Обобщенная трудовая функция** B - «Создание электронных средств и электронных систем БКУ».

**Трудовая функция** B/02.6 – «Проектирование электронных средств и электронных систем БКУ и осуществление контроля над их изготовлением».

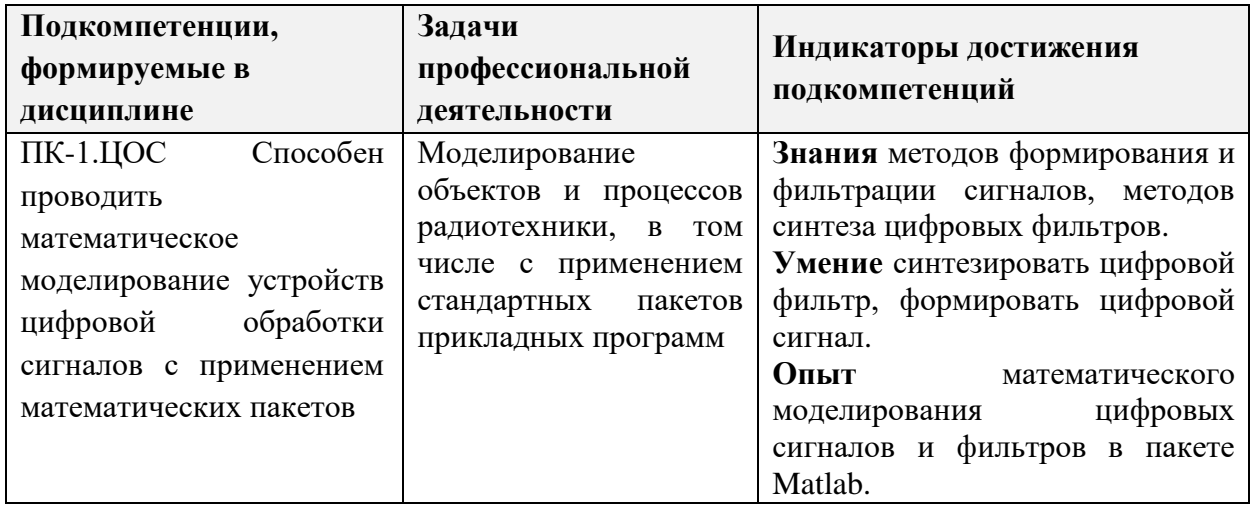

## **2. МЕСТО ДИСЦИПЛИНЫ В СТРУКТУРЕ ОБРАЗОВАТЕЛЬНОЙ ПРОГРАММЫ**

Дисциплина входит в часть, формируемую участниками образовательных отношений Блока 1 «Дисциплины (модули)» образовательной программы.

Входные требования к дисциплине – необходимы компетенции в области алгебры и геометрии, математического анализа, специальных разделов математического анализа, компьютерного практикума по математическому анализу, дискретной математики, радиотехнических цепей и сигналов*.*

# **3. ОБЪЕМ ДИСЦИПЛИНЫ И ВИДЫ УЧЕБНОЙ РАБОТЫ**

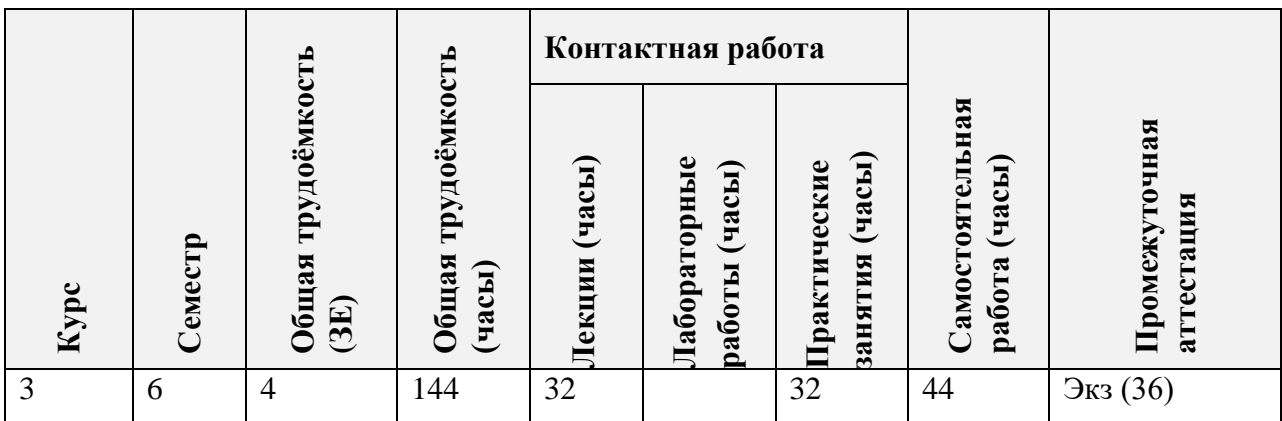

## **4. СОДЕРЖАНИЕ ДИСЦИПЛИНЫ**

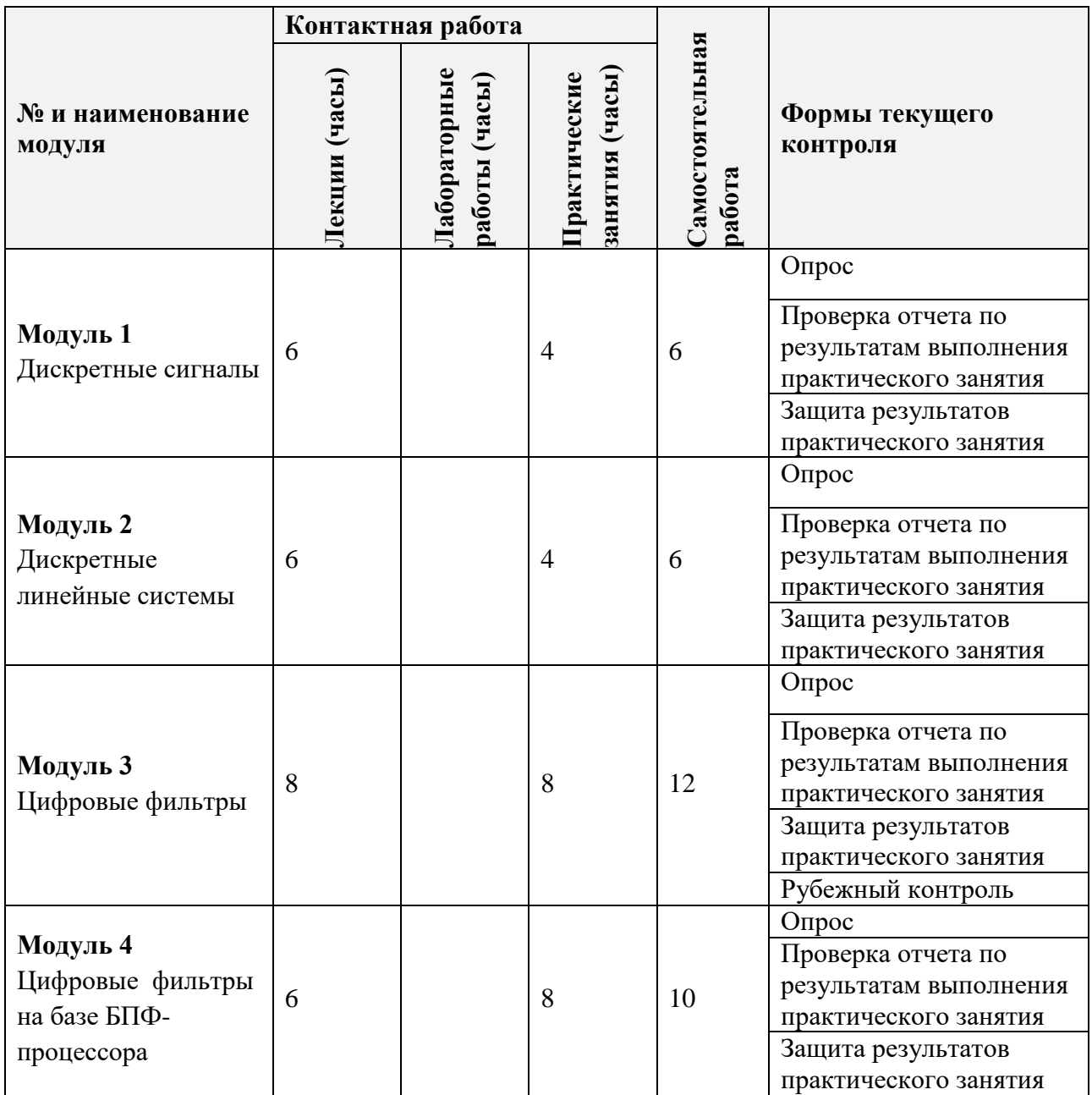

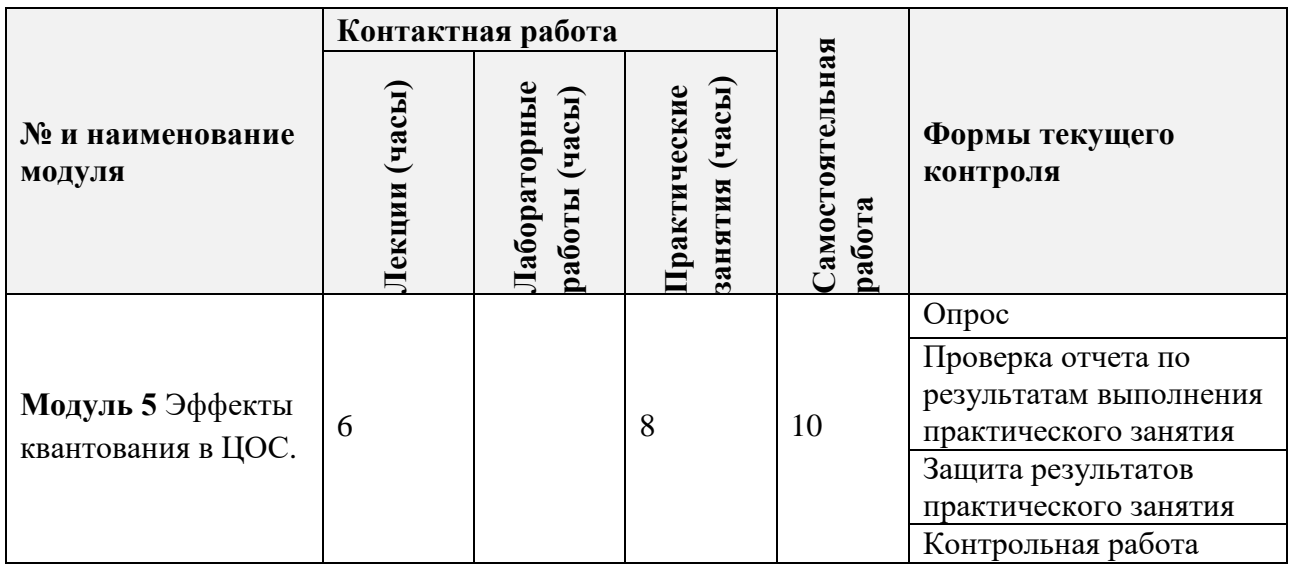

### **4.1. Лекционные занятия**

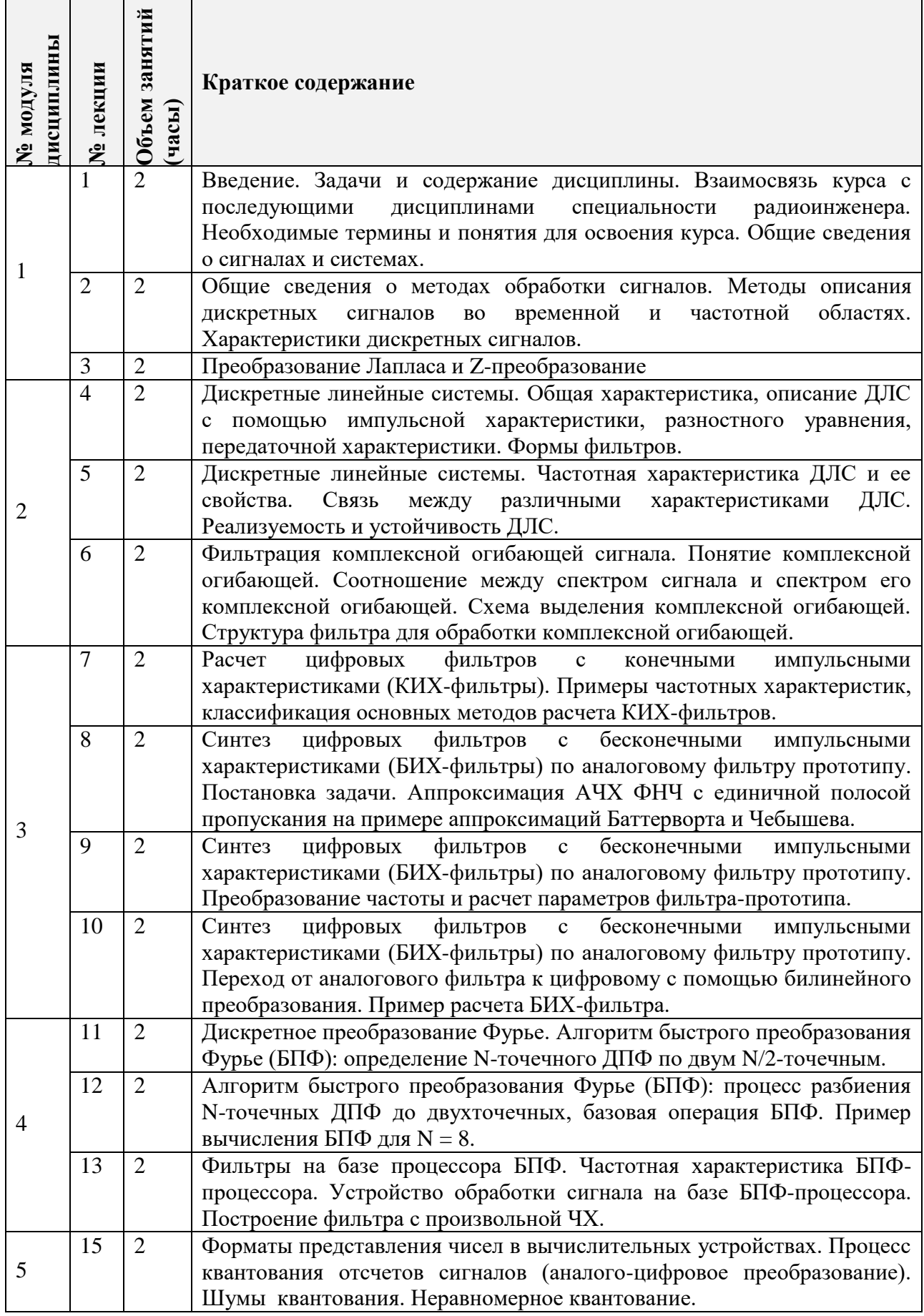

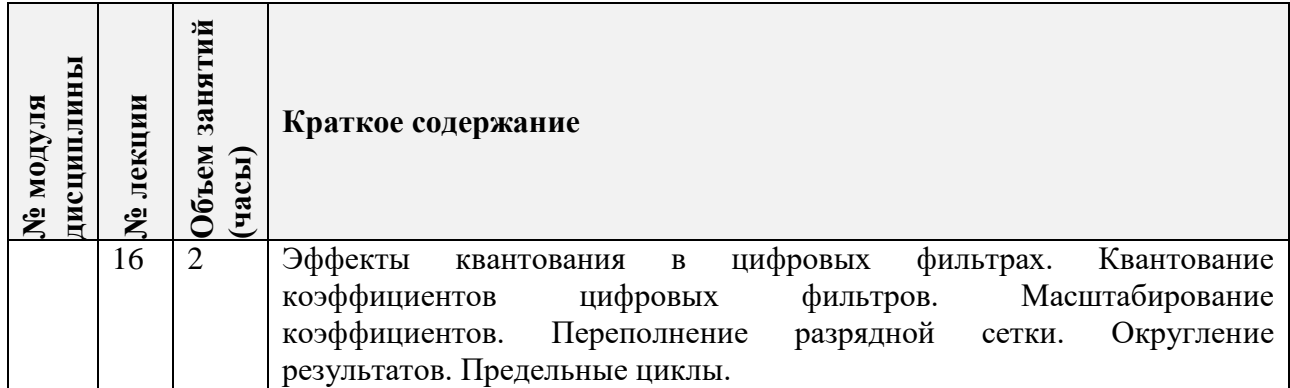

## **4.2. Практические занятия**

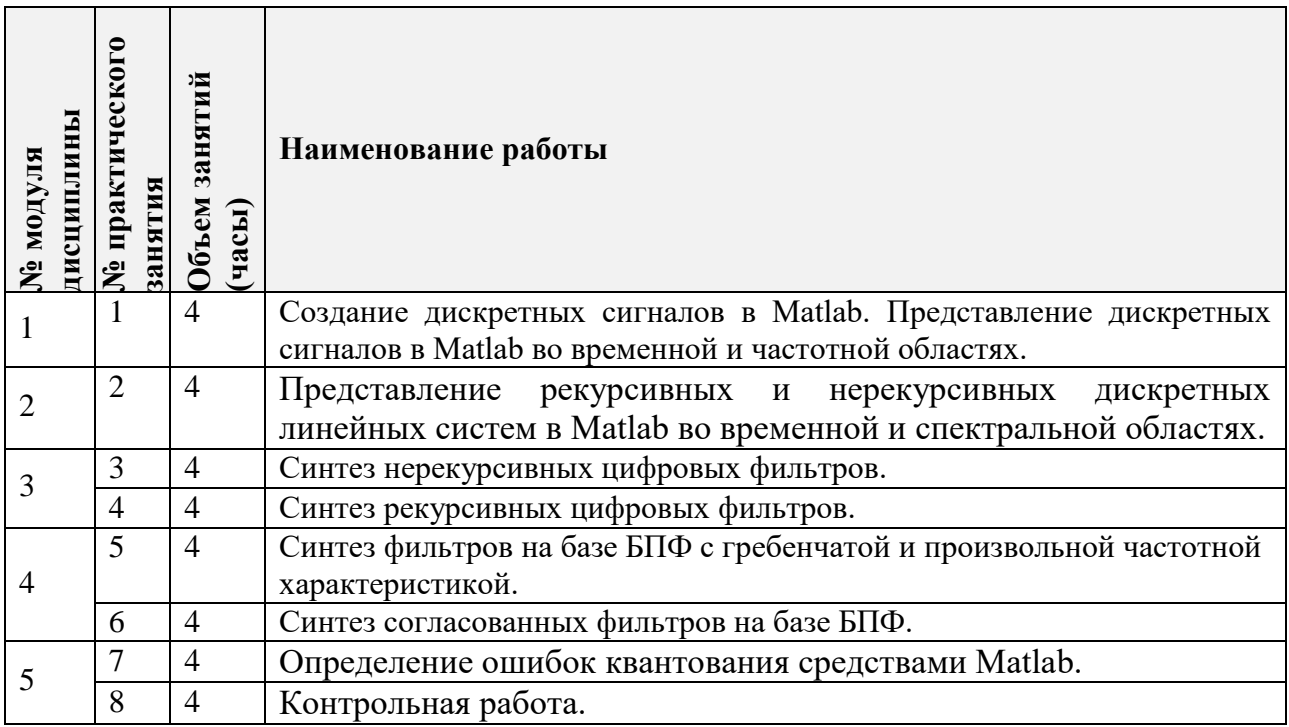

## **4.3. Лабораторные работы**

Не предусмотрены.

## **4.4. Самостоятельная работа студентов**

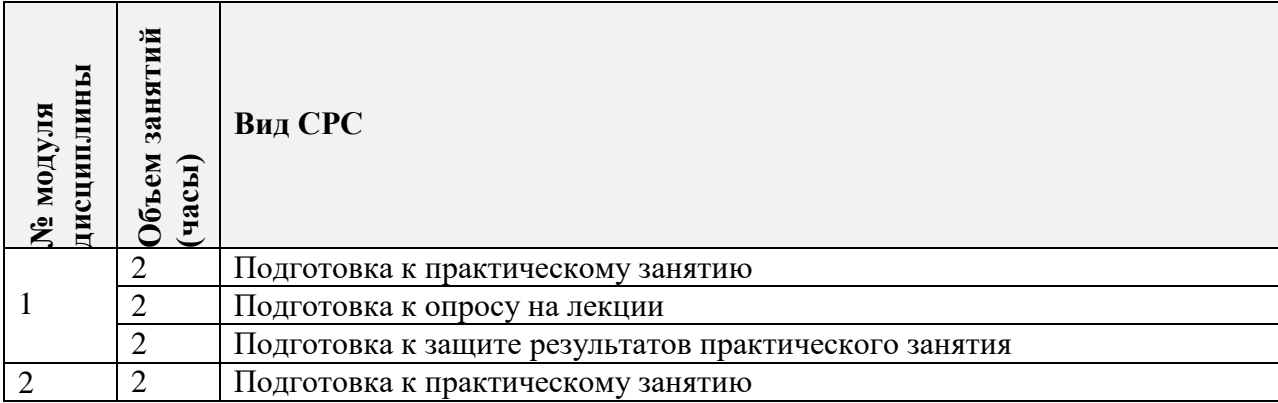

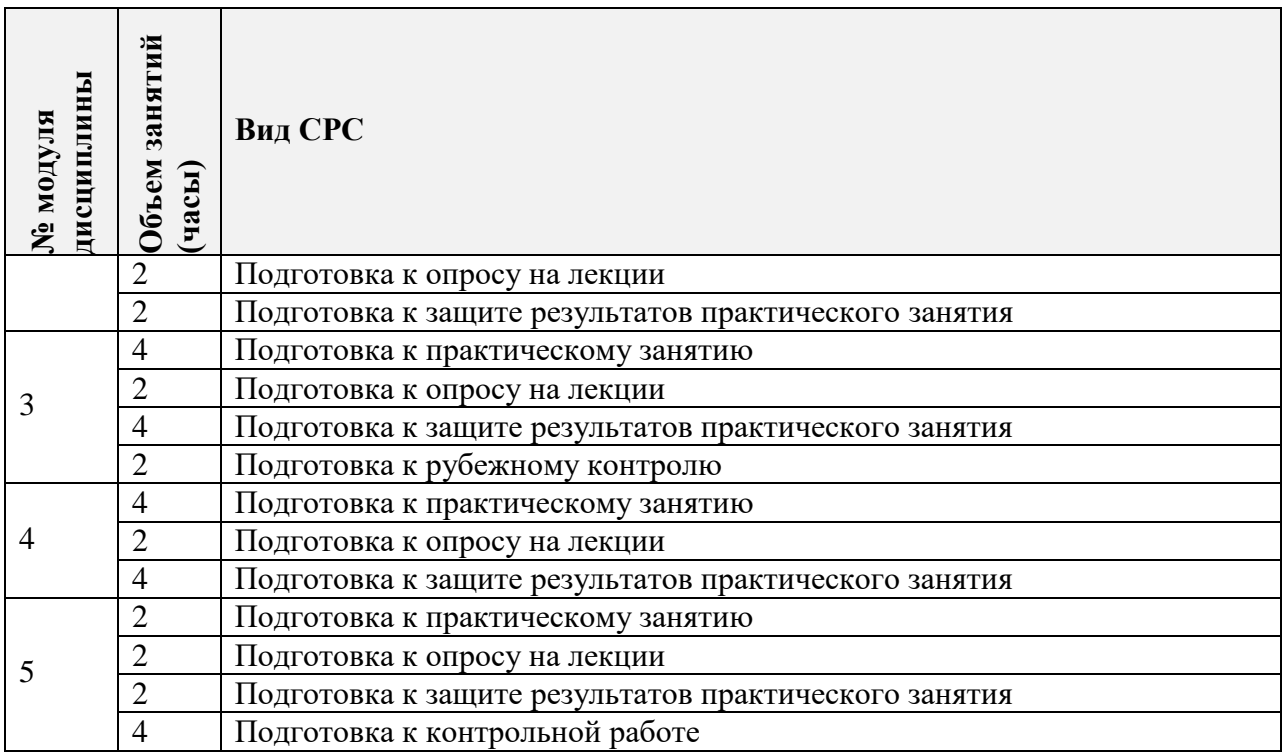

#### **4.5. Примерная тематика курсовых работ (проектов)**

Не предусмотрены.

## **5. ПЕРЕЧЕНЬ УЧЕБНО-МЕТОДИЧЕСКОГО ОБЕСПЕЧЕНИЯ ДЛЯ САМОСТОЯТЕЛЬНОЙ РАБОТЫ**

Учебно-методическое обеспечение для самостоятельной работы студентов в составе УМК дисциплины (ОРИОКС, [http://orioks.miet.ru/\)](http://orioks.miet.ru/):

- Конспект лекций
- Методические указания по выполнению задания

## **6. ПЕРЕЧЕНЬ УЧЕБНОЙ ЛИТЕРАТУРЫ**

#### **Литература**

- 1. Сергиенко А.Б. Цифровая обработка сигналов : Учеб. для вузов / А.Б. Сергиенко. 2 е изд. - СПб. : Питер, 2007. - 751 с.
- 2. Гоноровский И.С. Радиотехнические цепи и сигналы : Учеб. пособие для вузов / И.С. Гоноровский, М.П. Демин. - 5-е изд., перераб. и доп. - М. : Радио и связь, 1994. - 480 с.
- 3. Баскаков С.И. Радиотехнические цепи и сигналы : Учебник для вузов / С.И. Баскаков. - 5-е стер. изд. - М. : Высшая школа, 2005. - 464 с.

## **7. ПЕРЕЧЕНЬ ПРОФЕССИОНАЛЬНЫХБАЗ ДАННЫХ, ИНФОРМАЦИОННЫХ СПРАВОЧНЫХ СИСТЕМ**

- 1. IEEE Xplore: [электронная библиотека]: сайт. URL: [www.ieeexplore.ieee.org](http://www.ieeexplore.ieee.org/) (дата обращения: 20.03.2020)
- 2. Scopus: [крупнейшая единая база данных, содержащая аннотации и информацию о цитируемости рецензируемой научной литературы, со встроенными инструментами отслеживания, анализа и визуализации данных]: сайт. – URL: [www.scopus.com](http://www.scopus.com/) (дата обращения: 20.03.2020)
- 3. Web of Science: [наукометрическая реферативная база данных журналов и конференций]: сайт. – URL: apps.webofknowledge.com (дата обращения: 20.03.2020)
- 4. Лань: [электронно-библиотечная система]: сайт. Санкт-Петербург, 2011. URL: <http://www.e.lanbook.com/> (дата обращения: 20.03.2020)

#### **8. ОБРАЗОВАТЕЛЬНЫЕ ТЕХНОЛОГИИ**

В ходе реализации дисциплины используется **смешанное обучение**, в основе которого лежит интеграция технологий традиционного и электронного освоения компетенций, в частности за счет использования таких инструментов как онлайн тестирование, взаимодействие со студентами в электронной образовательной среде.

Освоение образовательной программы обеспечивается ресурсами электронной информационно-образовательной среды ОРИОКС.

Для взаимодействия студентов с преподавателем используются сервисы обратной связи: раздел ОРИОКС «Домашние задания», электронная почта, сервисы видеоконференцсвязи.

В процессе обучения при проведении занятий и для самостоятельной работы используются **внутренние электронные ресурсы** в формах тестирования в ОРИОКС.

При проведении занятий и для самостоятельной работы используются **внешние электронные ресурсы** в формах электронных компонентов видео-сервисов.

### **9. МАТЕРИАЛЬНО-ТЕХНИЧЕСКОЕ ОБЕСПЕЧЕНИЕ ДИСЦИПЛИНЫ**

┯

 $\overline{\phantom{a}}$ 

 $\sqrt{2}$ 

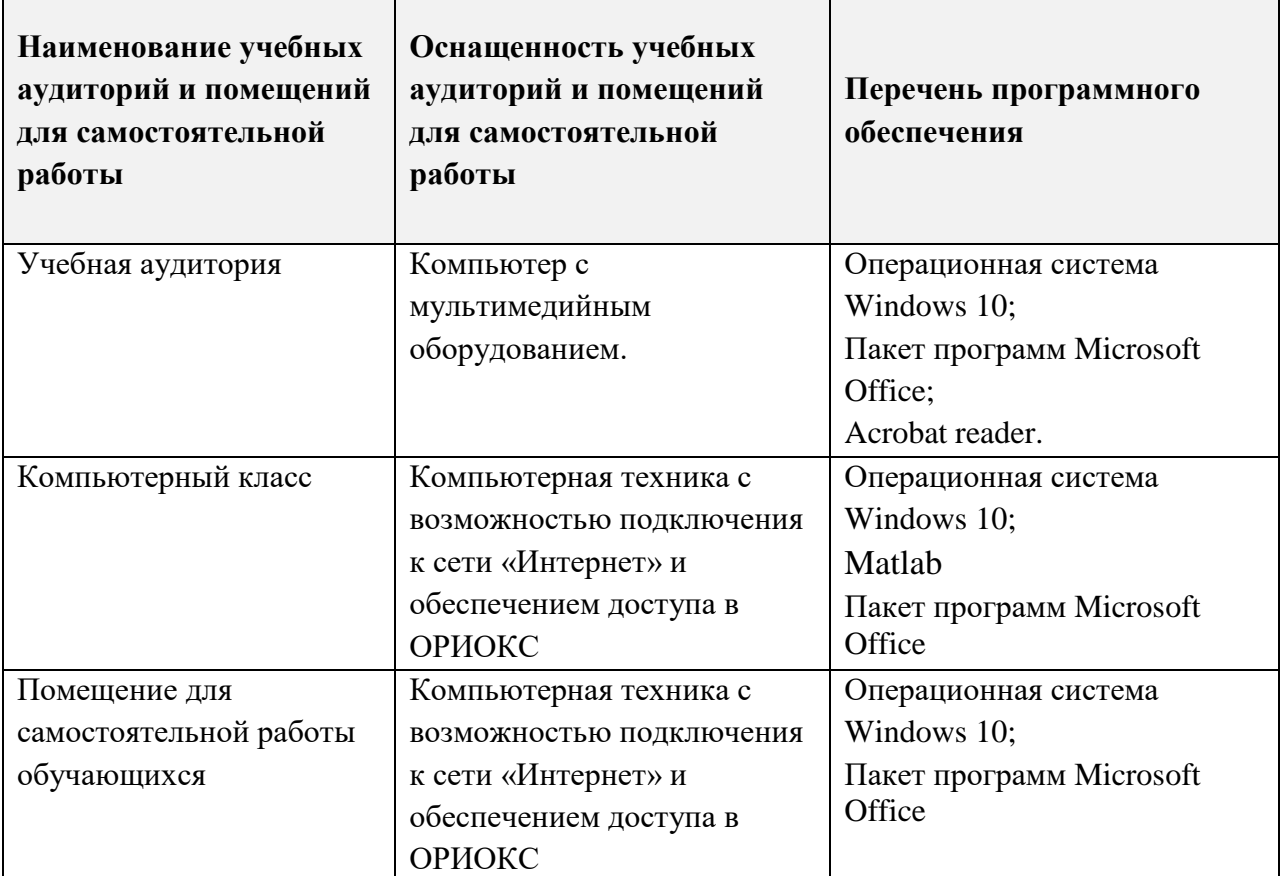

## **10. ФОНДЫ ОЦЕНОЧНЫХ СРЕДСТВ ДЛЯ ПРОВЕРКИ ФОРМИРОВАННОСТИ КОМПЕТЕНЦИЙ/ПОДКОМПЕТЕНЦИЙ**

1. ФОС по подкомпетенции ПК-1.ЦОС «Способен проводить математическое моделирование устройств цифровой обработки сигналов с применением математических пакетов».

Фонды оценочных средств представлены отдельными документами и размещены в составе УМК дисциплины электронной информационной образовательной среды ОРИОКС// URL: [https://orioks.miet.ru/](https://orioks.miet.ru/prepare/ir-science/index?id_science=44124)

## **11. МЕТОДИЧЕСКИЕ УКАЗАНИЯ ДЛЯ ОБУЧАЮЩИХСЯ ПО ОСВОЕНИЮ ДИСЦИПЛИНЫ**

#### **11.1. Особенности организации процесса обучения**

В течение семестра студенты посещают лекции и практические занятия. На лекционных занятиях предусмотрено выполнение проверочных работ включающих теоретические вопросы. Также происходит обсуждение теоретического материала, где преподаватель убеждается в усвоении студентами этого материала путѐм опроса, либо объясняет непонятные вопросы.

На практических занятиях студентами выполняются расчѐтные задания и задачи моделирования с использование пакета программ MATLAB. В результате выполнения заданий составляется отчѐт, по которому надо защитить выполнение практических заданий преподавателю.

#### **11.2. Система контроля и оценивания**

Для оценки успеваемости студентов по дисциплине используется накопительная балльная система.

Баллами оцениваются: выполнение каждого контрольного мероприятия в семестре (в сумме 70 баллов) и сдача экзамена (30 баллов).

По сумме баллов выставляется итоговая оценка по предмету. Структура и график контрольных мероприятий доступен в ОРИОКС// URL: [http://orioks.miet.ru/.](http://orioks.miet.ru/)

#### **РАЗРАБОТЧИК:**

Доцент Института МПСУ, к.т.н. \_\_\_\_\_\_\_\_\_\_\_\_\_\_\_\_\_/Ж.В. Меркулова/

Рабочая программа дисциплины «Цифровая обработка сигналов» по направлению подготовки 11.03.01 «Радиотехника», направленности (профиля) «Проектирование радиоинформационных систем» разработана в Институте МПСУ и утверждена на заседании УС Института\_30.09 \_ 2020 года, протокол № 1

Зам.директора института МПСУ по ОД *Д.Р. /*Д.В. Калеев/

#### **ЛИСТ СОГЛАСОВАНИЯ**

Рабочая программа согласована с Центром подготовки к аккредитации и независимой оценки качества

Начальник АНОК / И.М.Никулина /

Рабочая программа согласована с библиотекой МИЭТ

Директор библиотеки  $\mathcal{H}$